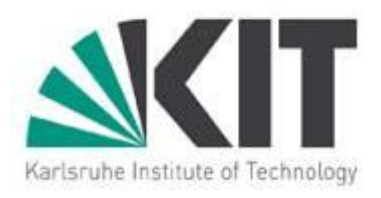

#### **OpenMP Performance on Virtual Machines**

#### Jie Tao Karlsruhe Institute of Technology

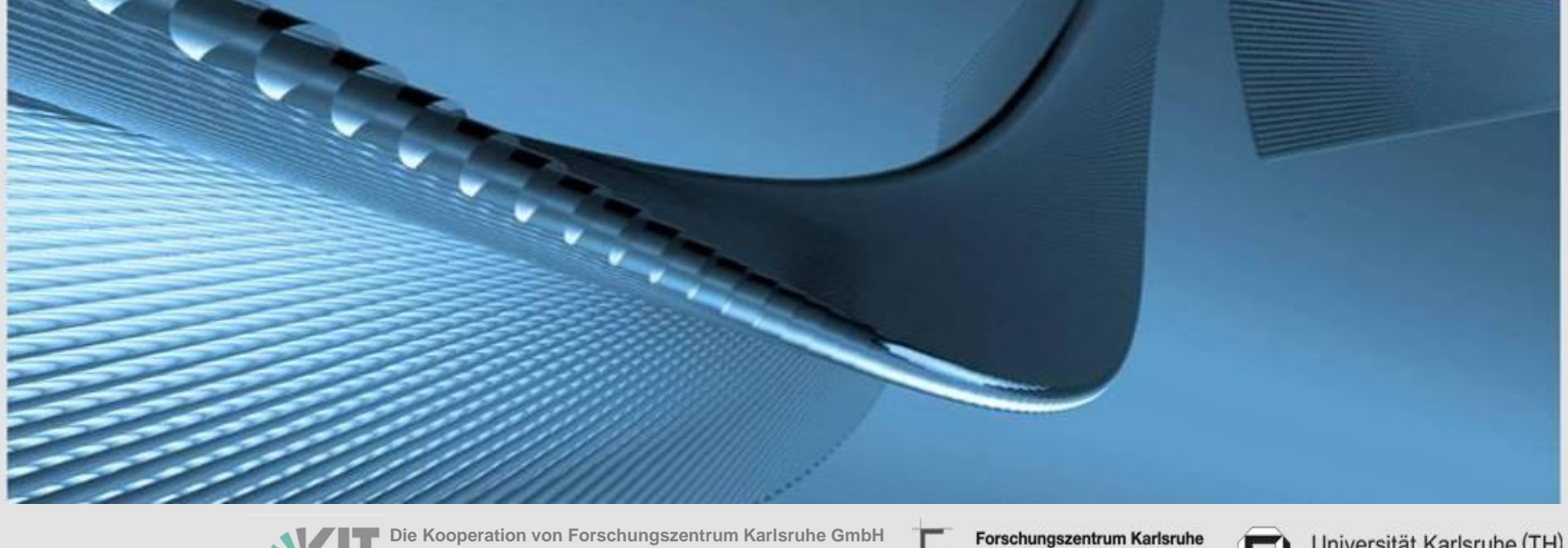

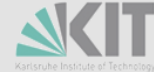

**und Universität Karlsruhe (TH)**

in der Helmholtz-Gemeinschaft

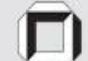

Universität Karlsruhe (TH) Forschungsuniversität · gegründet 1825

## **Outline**

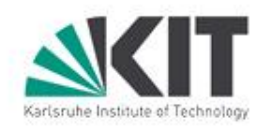

- **Introduction** □ Virtualization □ OpenMP
- **Test Environment**
- **Initial Performance**
- **Performance Analysis Using ompP**
- **Optimization Results**
- Conclusions

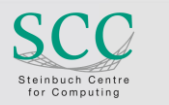

### **Virtualization**

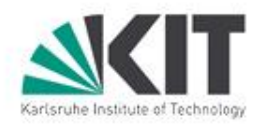

#### ■ Running multiple OSs on the same hardware

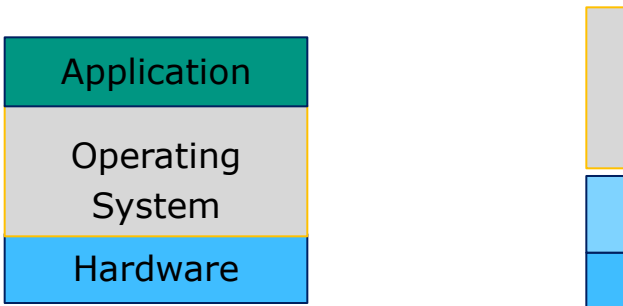

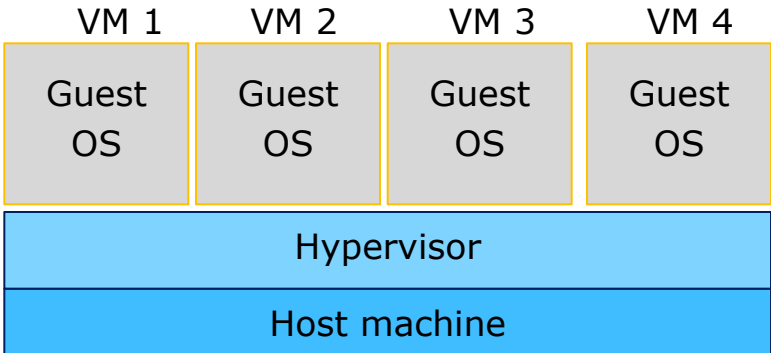

#### ■ Basic terms

- **Hypervisor (xen, KVM, VMware)**
- **Full vs. Para virtualization**
- Adopted for
	- Server consolidation
	- **Cloud Computing: on-demand resource provision**
- **Performance loss**

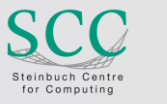

# **The OpenMP Programming Model**

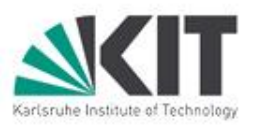

- **Programming interface for multiprocessor systems with a** shared memory
- **Developed by OpenMP Forum**
- Standardized, portable
- Supports Fortran, C and C++
- **API** is based on directives, runtime routine and environment variables
	- PARALLEL (for), SECTION, SINGLE, REDUCTION, BARRIER, LOCK/UNLOCK, ….
	- omp\_set\_num\_threads, omp\_get\_num\_procs, ...
	- □ OMP NUM THREADS, OMP SCHEDULE, ...

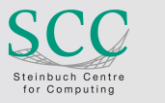

# **The OpenMP Programming Model (cont.)**

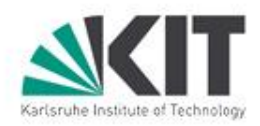

#### ■ Example

#### Program

```
#include <stdio.h>
#define LAST 1000 
int main()
\{int i, sum = 0;
#pragma omp parallel for 
   reduction(+:sum) 
  for ( i = 1; i \le i LAST; i + + )
   \{ sum += i; \}printf("sum = %d\n", sum);
}
```
#### **Compiling:**

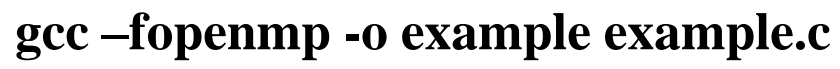

und Universität Karlsruhe (TH) **Jie Tao** Programmierung - WS 06/07 Vorlesung Parallele Architekturen und

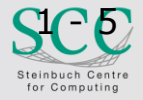

KIT - Die Kooperation von Forschungszentrum Karlsruhe GmbH

#### Execution

\$ export **OMP\_NUM\_THREADS=2** \$ ./example

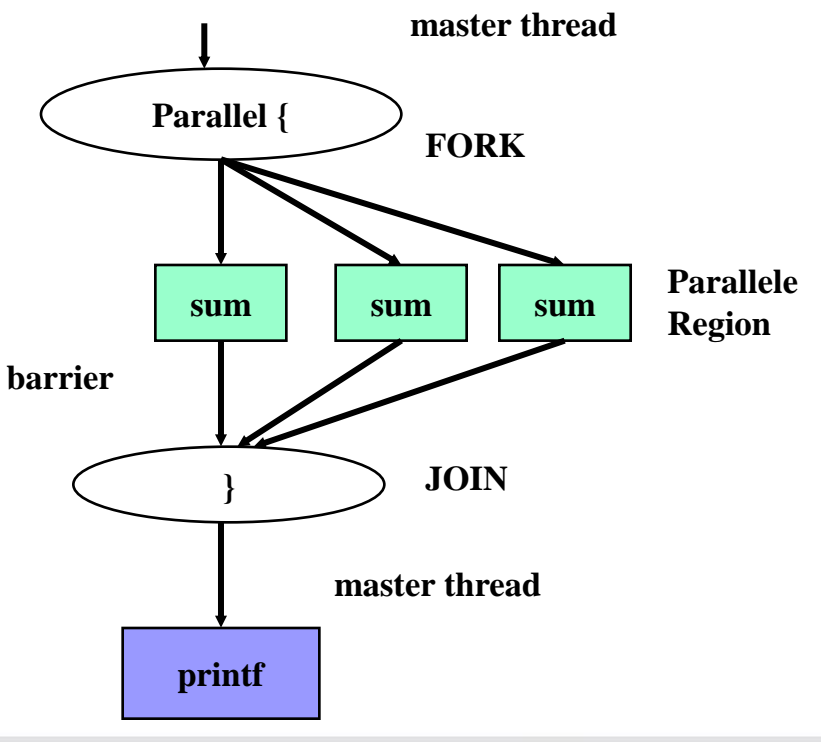

### **Experimental Setup**

#### **Host machine**

- AMD multicore
- □ Opteron(tm) Processor 2376
- $\Box$  Scientific Linux
- Virtualized with xen and KVM
- **Number 19 Virtual machines** 
	- $\Box$  Hypervisor: xen
	- □ OS: Debian 2.6.26
	- □ Compiler: gcc 4.3.2
	- $\Box$  #cores: 1-8
	- □ Memory: 4GB
- Benchmarks
	- □ SPEC OpenMP
	- □ NAS OpenMP
	- □ OpenMP Microbenchmarks

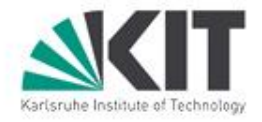

#### **Speedup**

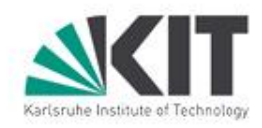

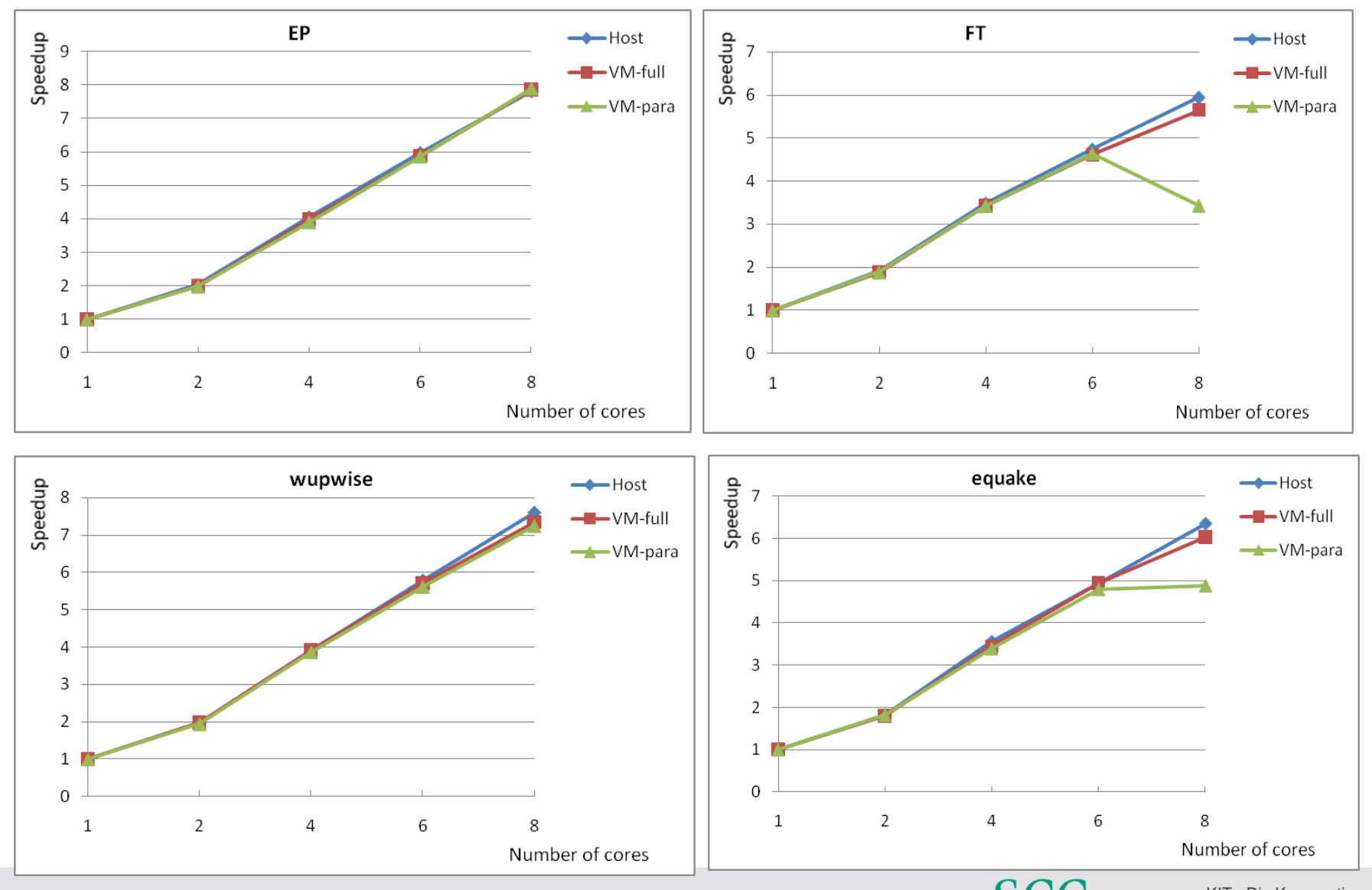

**7 |** J. Tao | HEPiX Spring 2011 Workshop | 10.05.2011

Steinbuch Centre<br>for Computing

KIT - Die Kooperation von Forschungszentrum Karlsruhe GmbH und Universität Karlsruhe (TH)

### **Execution Time - SPEC**

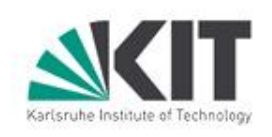

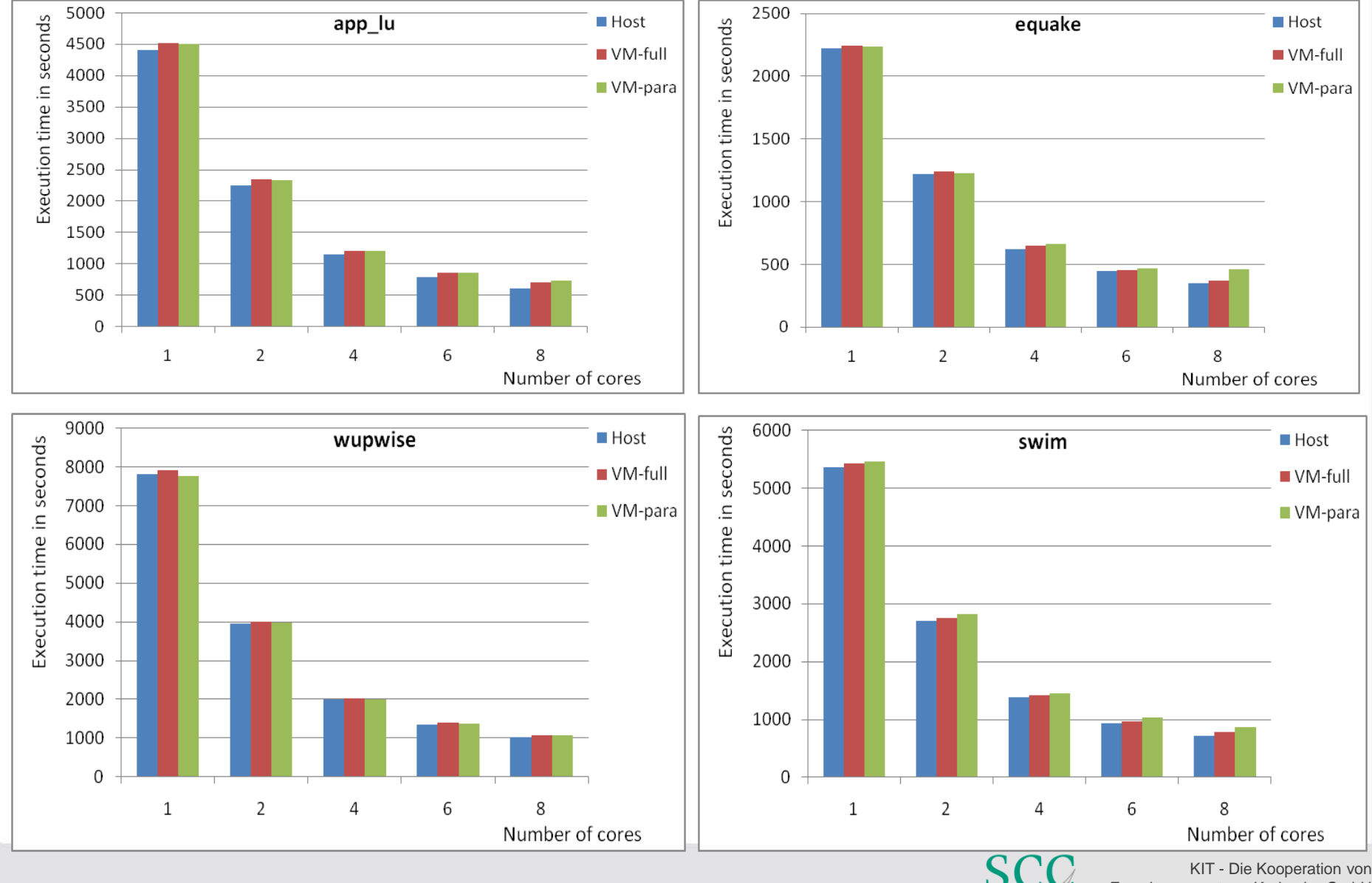

**8 |** J. Tao | HEPiX Spring 2011 Workshop | 10.05.2011

Forschungszentrum Karlsruhe GmbH und Universität Karlsruhe (TH)

Steinbuch Centre for Computing

#### **Execution Time - NAS**

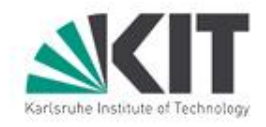

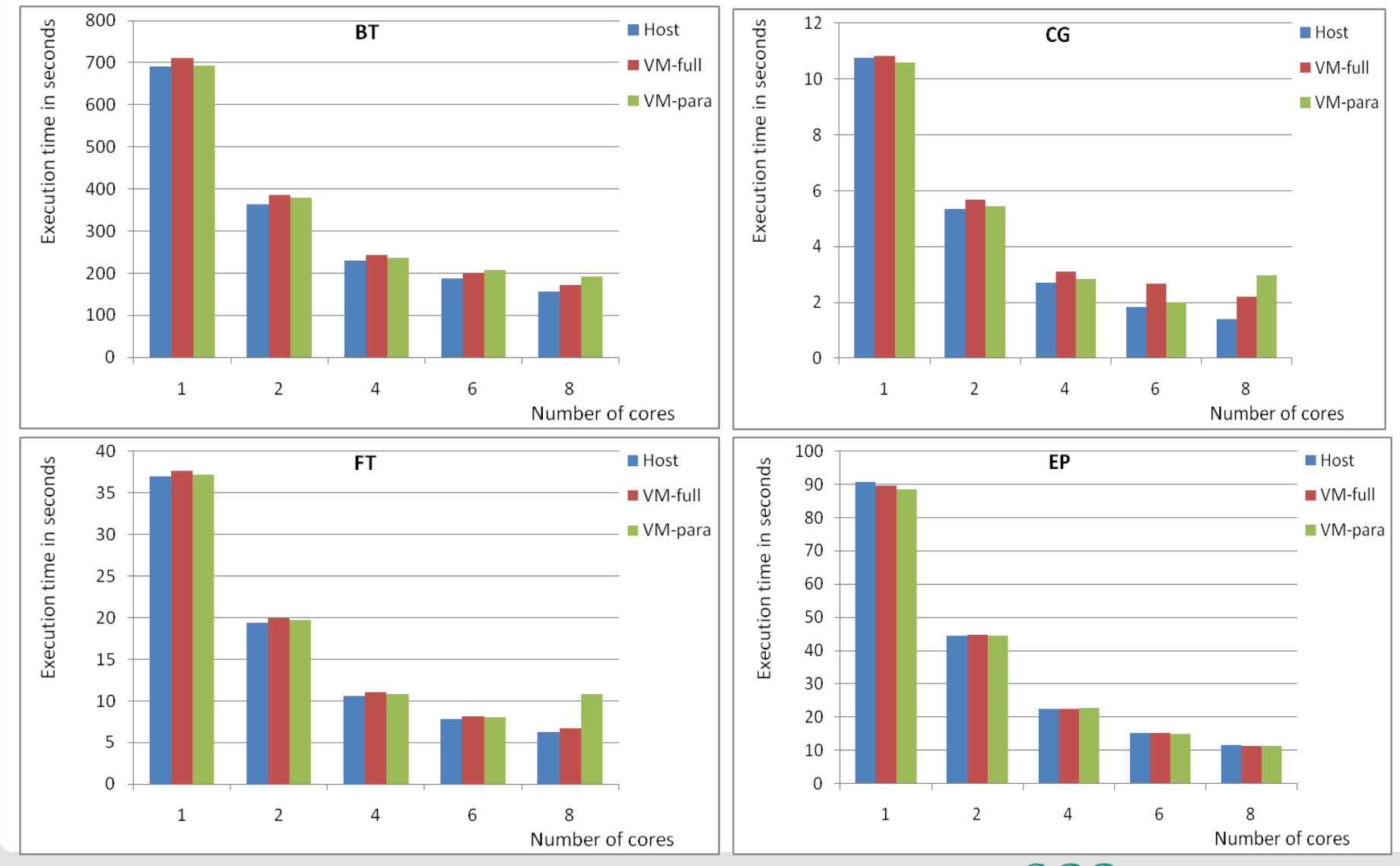

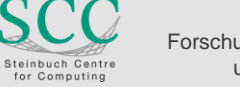

KIT - Die Kooperation von Forschungszentrum Karlsruhe GmbH und Universität Karlsruhe (TH)

### **Execution Time – NAS/SP**

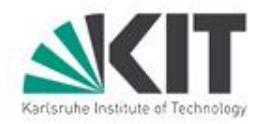

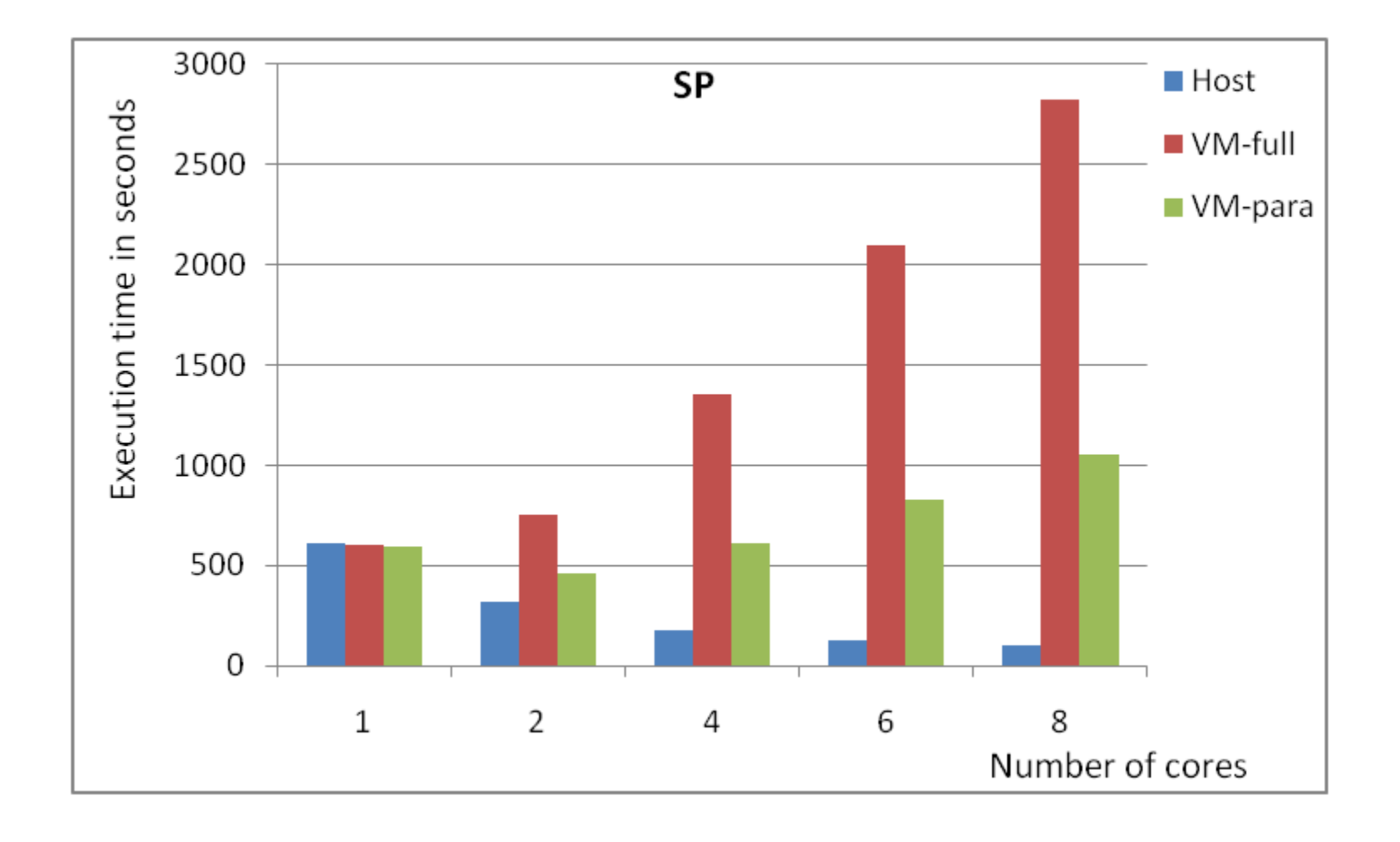

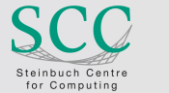

## **Performance Analysis with ompP**

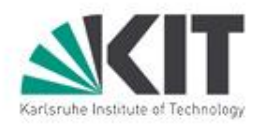

#### ■ ompP

- □ A profiling tool based on source instrumentation
- $\Box$  Delivers overhead analysis reports
- Also supports performance measurement of hardware counters
- **Overheads categories** 
	- □ Synchronization: Overheads that arise because threads need to coordinate their activity, e.g. critical section or lock
	- $\Box$  Load imbalance: Overhead due to different amounts of work performed by threads, e.g. in work-sharing regions
	- $\Box$  Limited parallelism: Overhead resulting from unparallelized or only partly parallelized regions of code
	- $\Box$  Thread management: Time spent by the runtime system for managing the application's threads.

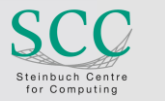

## **Runtime Overhead of NAS Applications**

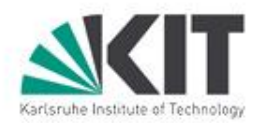

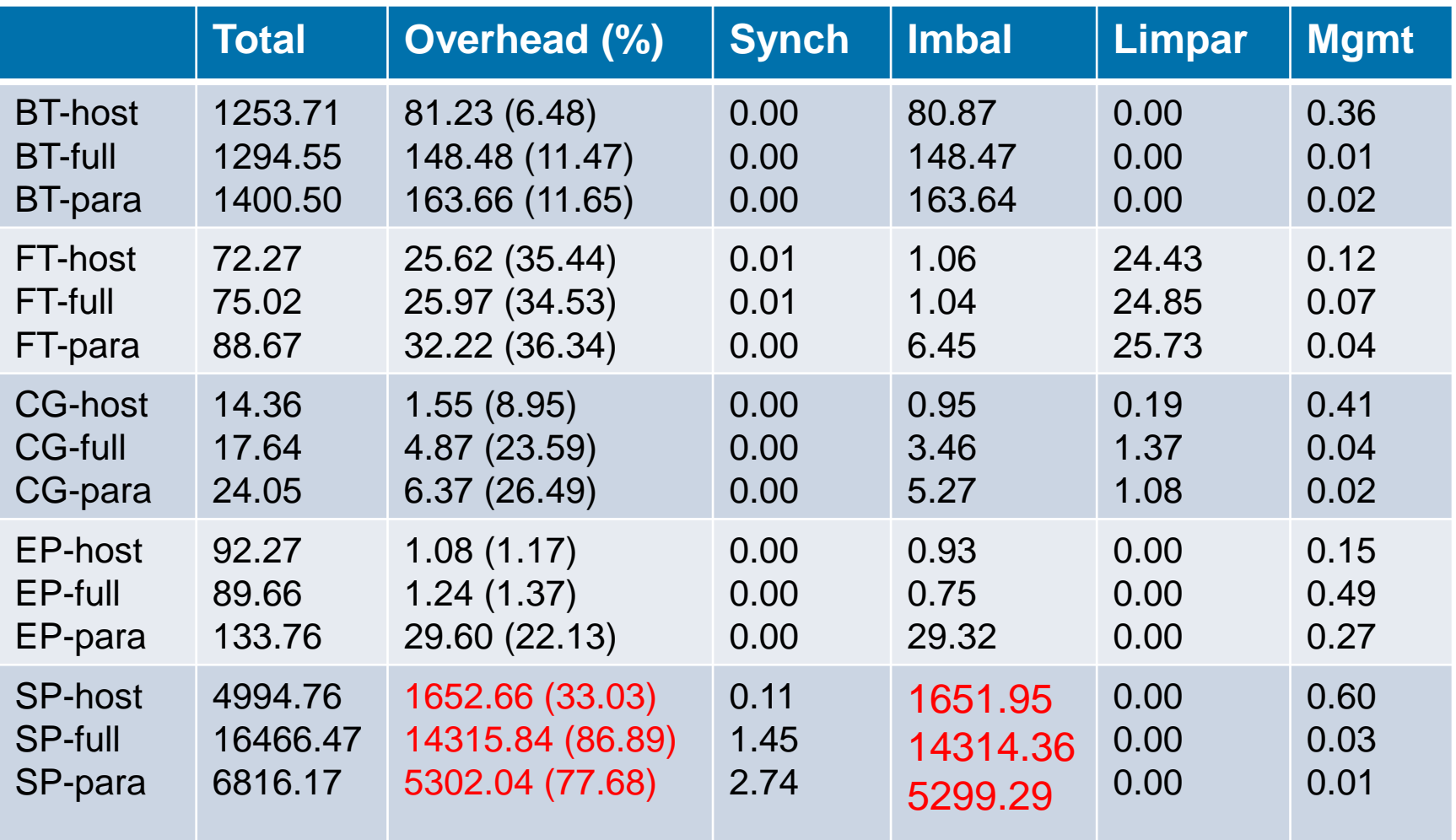

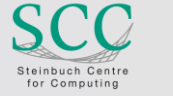

## **Region Overview of NAS Applications**

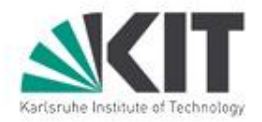

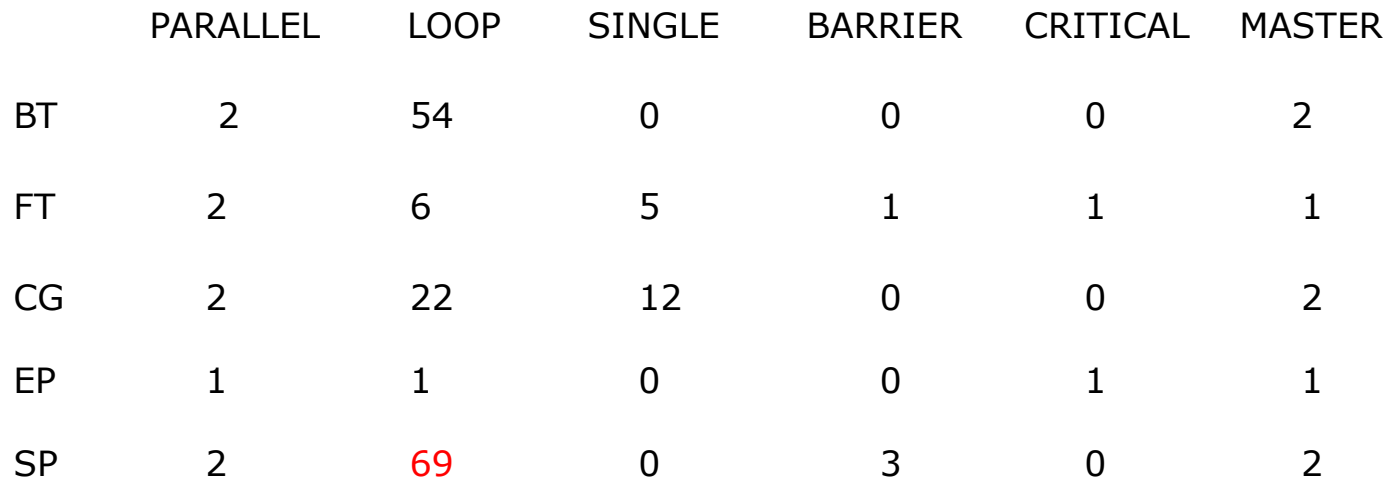

ompP report of a LOOP in sp.c (line 898-906) on the para-virtualized machine

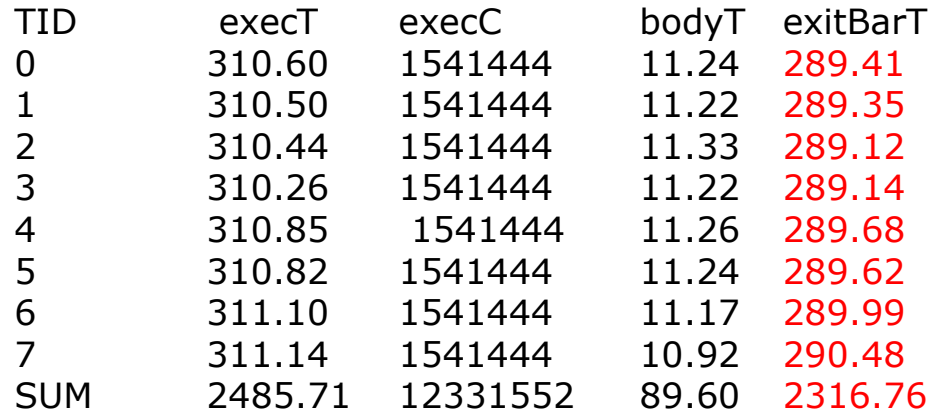

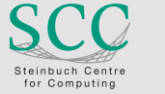

## **Optimization**

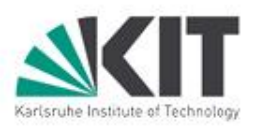

```
for (j = 1; j <= \text{grid points}[1]-2; j++) {
  for (k = 1; k <= \text{grid points}[2]-2; k++) {
#pragma omp for
    for (i = 0; i \leq 1 grid_points[0]-1; i++) {
           ru1 = c3c4*rho i[i][j][k];
           cv[i] = us[i][j][k];rhon[i] = max(dx2 + con43 * ru1,max(dx5+c1c5*ru1,
                   max(dxmax+ru1,
                     dx1)));
    }
```

```
#pragma omp for
    for (i = 1; i <= grid points[0]-2; i++) {
            [bs[0][i][j][k] = 0.0;\ln s[1][i][j][k] = - \text{d}t x^2 \cdot \text{c}v[i-1] -dttx1 * rhon[i-1];
             \ln\left[2\right][i][i][k] = 1.0 + c2dttx1 *
                                      rhon[i];
             \ln s[3][i][j][k] = \frac{d}{k} cv[i+1] -dttx1 * rhon[i+1];
             \ln s[4][i][j][k] = 0.0;}
   }
 }
```

```
#pragma omp for
 for (j = 1; j \leq j qrid points[1]-2; j++) {
  for (k = 1; k <= grid points[2]-2; k++) {
    for (i = 0; i \leq 1 grid points[0]-1; i++) {
     ru1 = c3c4*rho[i][j][k];cv[i] = us[i][j][k];rhon[i] = max(dx2 + con43 * ru1,max(dx5 + c1c5*ru1,max(dxmax+ru1,
                      dx1)));
    }
    for (i = 1; i \leq j grid_points[0]-2; i++) {
     [hs[0.015cm] [0] [i] [i] [k] = 0.0;\ln\left[1\right][i][i][k] = - dttx2 * cv[i-1] -
           dttx1 * rhon[i-1];
     \ln\left[2\right][i][i][k] = 1.0 + c2dttx1 *
           rhon[i];
     [hs[3][i][j][k] = dttx2 * cv[i+1] - dttx1* rhon[i+1];
     [As[4][i][j][k] = 0.0;}
   }
```
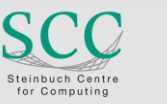

## **Optimization Results**

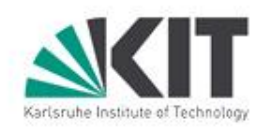

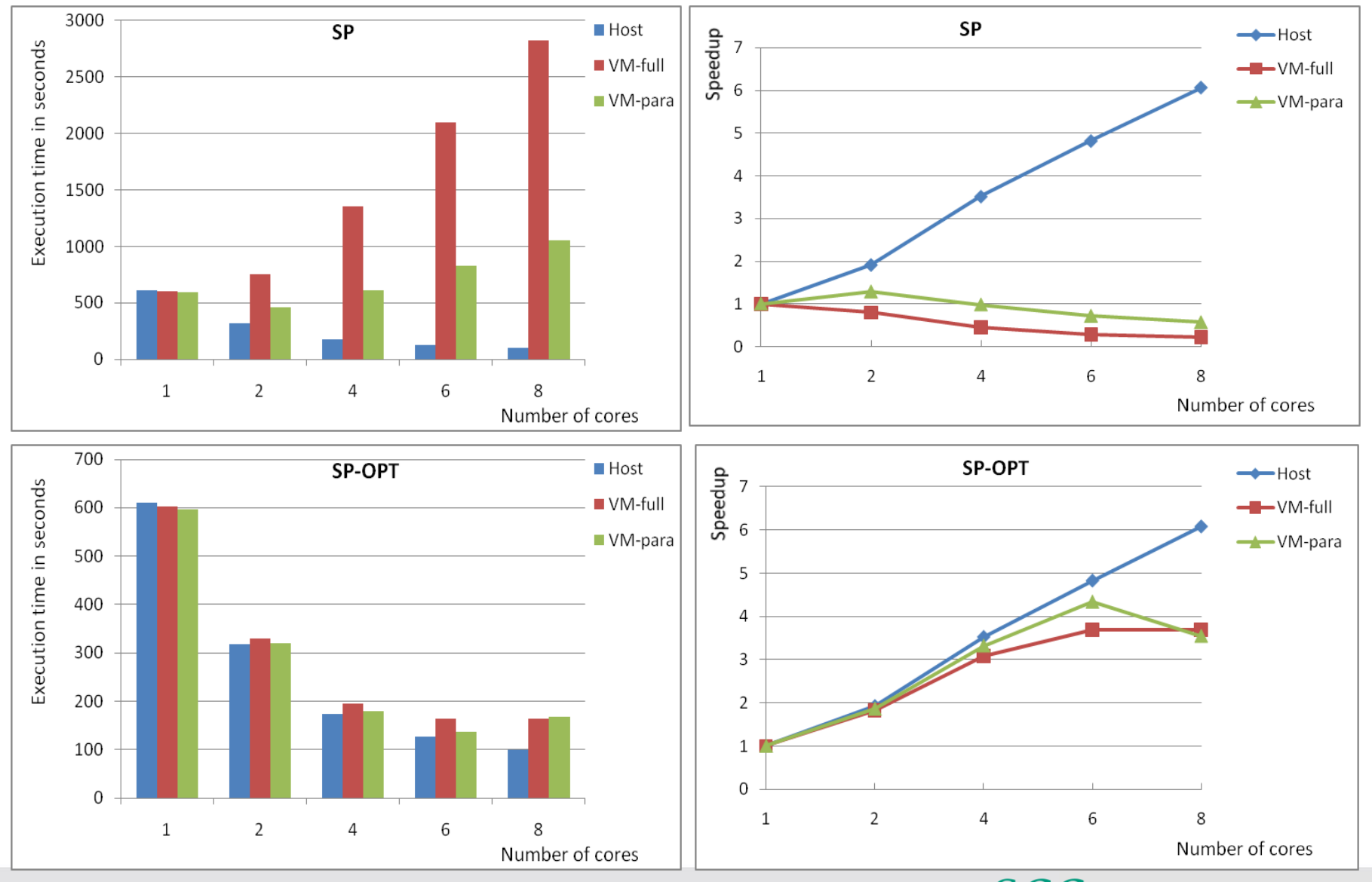

**15 |** J. Tao | HEPiX Spring 2011 Workshop | 10.05.2011

Steinbuch Centre for Computing

KIT - Die Kooperation von Forschungszentrum Karlsruhe GmbH und Universität Karlsruhe (TH)

### **Conclusions**

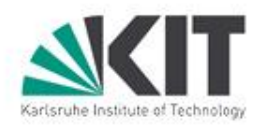

- **Number 1** Virtualization introduces overheads  $\Box$  Hypercalls are very expensive
- To achieve a better performance
	- $\Box$  Application optimization
	- □ Multicore Hypervisor
	- $\Box$  Adapting compilers to the architecture

# Thank you for your attention!

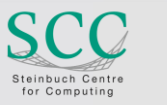